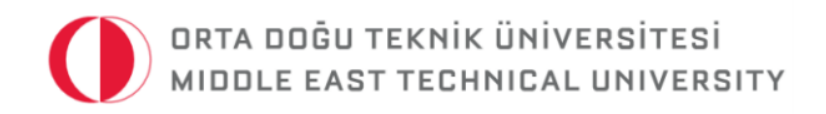

# CE 461

# Implementation of AASHTO Flexible Pavement Design into MATLAB GUI

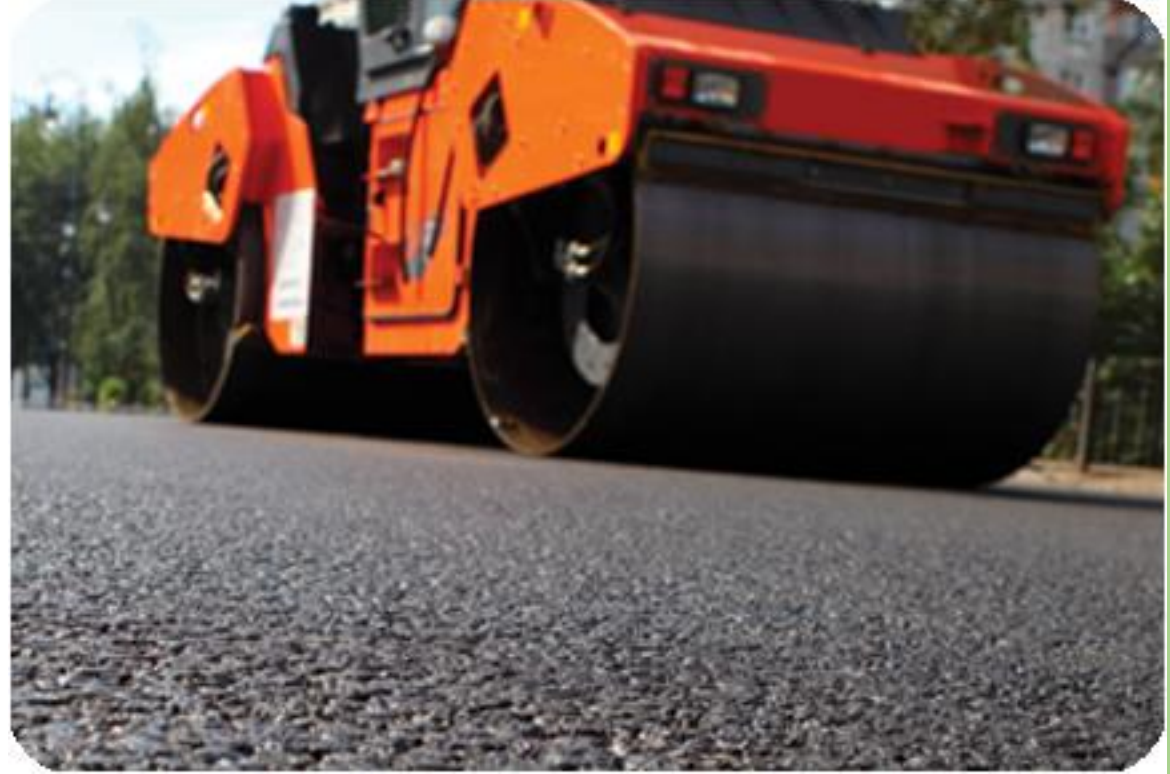

Ugurcan Ozdemir **METU ID:** 1737691

# Contents

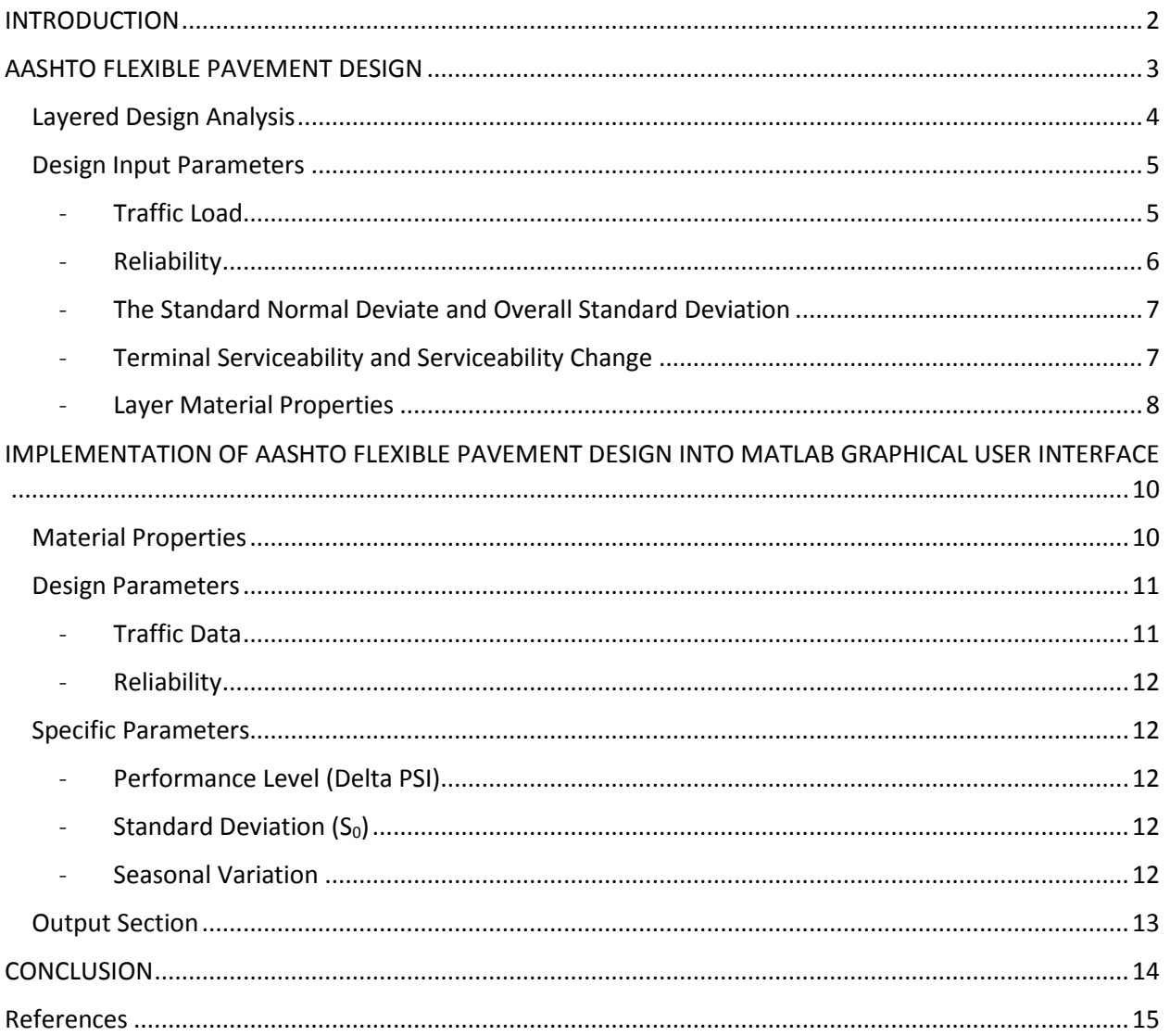

## <span id="page-2-0"></span>INTRODUCTION

This paper covers the pavement analysis and design procedure according to AASHTO regulation published by 1993 at last and also the design is applied by the MATLAB Graphical User Interface.

AASHTO flexible pavement design procedure stands on empirical which based on experiment and experience equations which were conducted from 1956 to 1960 at Ottowa, IL. Due to the empirical methods, there are some deficiencies and restrictions during the analysis and design. Therefore, there are only set of conditions and material types exists as input variables. After the last version (1993) of AASHTO Guide for Design of Pavement Structures which is basis for developing other modules, there are many other approaches developed in order to analyze and design both flexible and rigid pavements such as mechanistical – empirical approach.

The main objective of this work is to develop a MATLAB Graphical User Interface which takes necessary inputs such as material types, traffic volume data and gives the structural number and according layer thicknesses respectively for flexible pavement. The program developed by the MATLAB GUI is also calculated Equivalent Single Axle Load (18 kip) by taking traffic volume measuring parameters such as average daily traffic, class type and load with respect to axle configuration and load as inputs and gives the total ESAL result which is one of the parameter being used during the calculation of the thickness of the separate layers.

Due to the restrictions of the AASHTO regulation for flexible pavement design, the thicknesses of three layers which are asphalt cement surface, base course and sub base course are calculated for each set of design requirements.

Before the implementation of AASHTO flexible pavement design into MATLAB Graphical User Interface, the design procedure of the flexible pavement according to AASHTO is described and therefore, the theory under lying the MATLAB GUI program is clearly identified.

### <span id="page-3-0"></span>AASHTO FLEXIBLE PAVEMENT DESIGN

The aim of the structural design of the flexible pavement is determined the layer thicknesses given all the design requirements.

A flexible pavement is mainly formed of sub grade layer, sub base layer, base layer and surface layer respectively from down to up. The sub base layer is not must to be exist under the base layer. In other words, the base course may be constructed on the top of the roadbed soil if there is not a problematic issue with respect to design requirements. The base course can include either aggregates such as crushed stone and gravel or bituminous material. The surface layer above the base course is typically formed as a mixture of asphalt concrete binder. The design is conducted step wise by a method called Layered Design Analysis since flexible pavement is also a layered system.

After the program which gives the layer thicknesses rounded to nearest  $\frac{1}{2}$  inch according to AASHTO design recommendations is developed, the user has to be aware of all design requirements and input instead of using the series of nomographs and iterating design equation.

The flexible pavement design according to AASHTO is based on the empirical equation after the result of the AASHTO Road Test. This equation includes a term which is Structural Number (SN) defined as "an abstract number expressing the structural strength of a pavement structure required for a given combination of soil support  $(M_R)$ , traffic expressed in equivalent single 18 kips axle (ESAL), final serviceability and environment " (AASHTO,1993)

After the AASHTO road test, this equation is derived and used for designing flexible pavement design:

$$
log_{10}(W_{18}) = Z_R. S_0 + 9.36 \log(SN + 1) - 0.2 + \frac{log_{10}\left[\frac{\Delta PSI}{4.2 - 1.5}\right]}{0.4 + \frac{1094}{(SN + 1)^{5.19}}} + 2.32 log_{10}(M_R) - 8.07\tag{1}
$$

∆

- $W_{18}$  : predicted number of 18 kip traffic load application (ESAL)
- $Z_R$  : standard normal deviate
- $S_0$  : combined standard error of traffic prediction
- SN : structural number
- ΔPSI : serviceability change during the design period
- $M_R$  : resilient modulus (psi)

The thicknesses of the each layer is calculated by the Layered Design Analysis and therefore, the structural number is calculated first before the thicknesses.

#### Layered Design Analysis

<span id="page-4-0"></span>The AASHTO regulation for flexible pavement design is based on the step by step method which calculates the layer thicknesses by first iterating the structural number which is surface course. The structural number of the each layer is affected by the thicknesses of the layer, layer coefficients relating to resilient modulus of each layer and drainage coefficients. The sum of the each layer structural number gives the total structural number.

$$
SN = a_1 \cdot D_1 + a_2 \cdot D_2 \cdot m_2 + a_3 \cdot D_3 \cdot m_3 \tag{2}
$$

 $a_1$ ,  $a_2$ ,  $a_3$  : layer coefficients for surface layer, base and sub base course layer, respectively  $D_1$ ,  $D_2$ ,  $D_3$  : layer thicknesses for surface layer, base and sub base course layer, respectively  $m_1$ ,  $m_2$ ,  $m_3$  : layer drainage coefficients for surface layer, base and sub base course layer, respectively

Note that since there are many combinations of values of thicknesses that comply with this equation, there is not a unique solution for this equation. In addition, the procedure is limited with a modulus of up to 40000 psi for base and sub base layer.

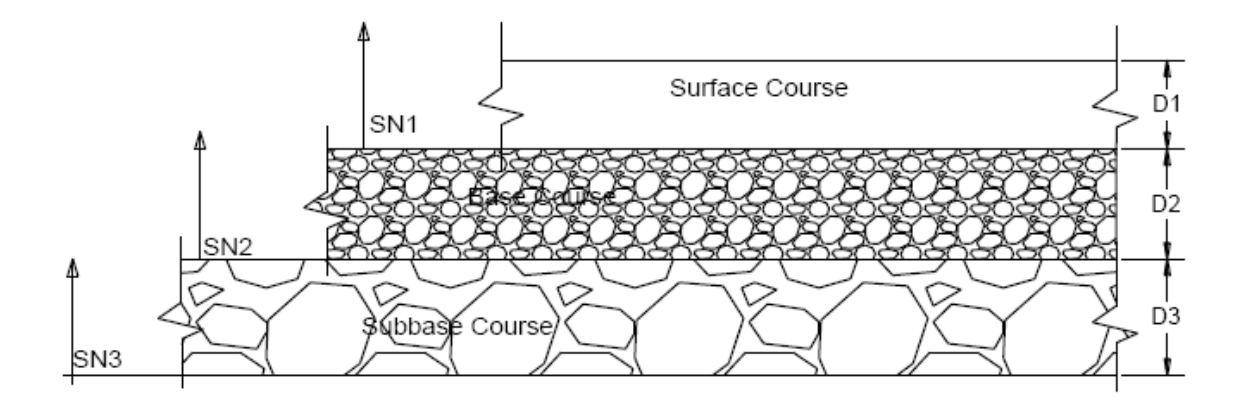

*Figure 1: Thickness of Layers using Layered Analysis Approach*

$$
D_1^* \ge \frac{SN_1}{a_1} \tag{3}
$$

$$
SN_1^* = a_1. D_1^* \geq SN_1 \tag{4}
$$

$$
D_2^* \ge \frac{SN_2 - SN_1^*}{a_2 \cdot m_2} \tag{5}
$$

$$
SN_1^* + SN_2^* \geq SN_2 \tag{6}
$$

$$
{D_3}^* \ge \frac{SN_3 - (SN_1^* + SN_2^*)}{a_3 \cdot m_3} \tag{7}
$$

The Layered Design Analysis is calculated as shown above equations. First, the structural number of the surface course is calculated from the equation 1 and the thickness of the surface course is calculated by equation 3 and rounded to the nearest ½ inch. The thickness obtained from the calculation surface course is used for calculating the base course thickness by equation 5. The same procedure is conducted for calculation of the sub base layer thickness.

#### Design Input Parameters

#### <span id="page-5-1"></span><span id="page-5-0"></span>- Traffic Load

The traffic volume is calculated as the number of single axle 18 kip load expected during the design period according to AASHTO design procedure.

Total number of equivalent single axle load (18 kip) is calculated as below equation:

$$
ESAL(w_{18}) = ADT. TKS. DD. LD. TF. 365. G
$$
 (8) or  
ESAL(w<sub>18</sub>) = W<sub>80</sub>. DD. LD. 365. G

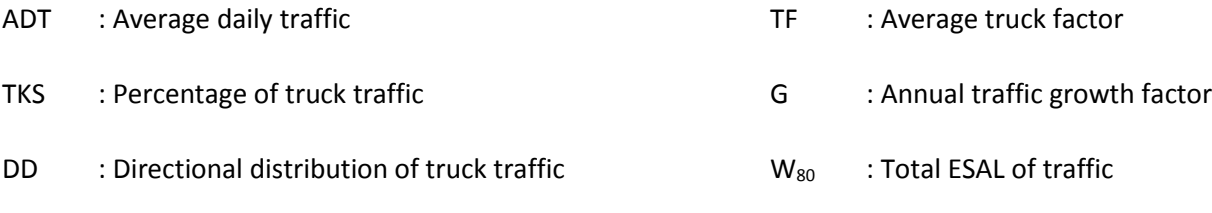

LD : Lane distribution of truck traffic

Where the annual growth rate is calculated as below:

$$
G = \frac{(1+g)^n - 1}{g}
$$
 where  $g = \text{Annual traffic growth rate}(\%)$  and  $n = \text{design period}$ 

During the calculation of ESAL, in order to calculate truck factor of vehicles with respect to ESAL, load equivalency factor is used according to the vehicles that have axle configuration and axle load distribution. The load equivalency factor (LEF) is obtained from these equations:

$$
LEF_{L1} = \left[ \frac{(L_1 + L_2)^{4.62}}{(18 + 1)^{4.62}} \right] \cdot \left[ \frac{10^{G_t/\beta_{18}}}{(10^{G_t/\beta_{L_1}})^{L_2^{3.82}}} \right]
$$
(9)

 $L_1$  : load on single, tandem or tridem axle

 $L_2$  : axle type code (1 for single axle, 2 for tandem axle, 3 for tridem axle)

 $G_t$  : a function (the logarithm) of the ratio of loss in serviceability at time t to the potential loss taken to a point where  $p_t = 1.5$ 

$$
G_t = \log_{10}\left(\frac{4.2 - p_t}{4.2 - 1.5}\right)
$$
 where  $p_t$  is serviceability at the end of time t, equal to 2, 2.5, 3 (10)

 $β$  : a function of design and load variables that influence the shape of the p vs. W serviceability curve

$$
\beta = 0.40 + \frac{0.081x(L_1 + L_2)^{3.23}}{(SN + 1)^{5.19}xL_2^{3.23}}
$$
 where SN (structural number for flexible payments (11)

#### <span id="page-6-0"></span>- Reliability

The reliability of the road enables the designer to give the level of certainty in the design. The reliability is based on both traffic volume and the importance of the design. The more important the design and the larger traffic volume, the more reliability it is needed.

According to AASHTO (1993), the reliability is incorporated with the standard normal deviates ( $Z_R$ ). Table 1 indicates the recommended reliability values for different road types according AASHTO manual (1993) and table 2 shows the corresponding  $Z_R$  values for different reliability levels.

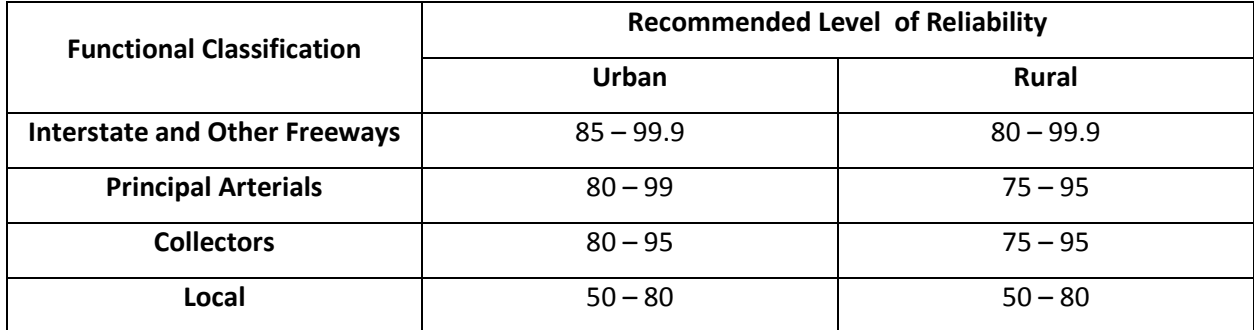

*Table 1: Reliabilities for Various Functional Classifications (AASHTO, 1993)*

| <b>Reliability (%)</b> | <b>Standard Normal Deviate (ZR)</b> | <b>Reliability (%)</b> | <b>Standard Normal Deviate (ZR)</b> |  |  |  |  |
|------------------------|-------------------------------------|------------------------|-------------------------------------|--|--|--|--|
| 50                     |                                     | 93                     | $-1.476$                            |  |  |  |  |
| 60                     | $-0.253$                            | 94                     | $-1.555$                            |  |  |  |  |
| 70                     | $-0.524$                            | 95                     | $-1.645$                            |  |  |  |  |
| 75                     | $-0.674$                            | 96                     | $-1.751$                            |  |  |  |  |
| 80                     | $-0.841$                            | 97                     | $-1.881$                            |  |  |  |  |
| 85                     | $-1.037$                            | 98                     | $-2.054$                            |  |  |  |  |
| 90                     | $-1.282$                            | 99                     | $-2.327$                            |  |  |  |  |
| 91                     | $-1.340$                            | 99.9                   | $-3.090$                            |  |  |  |  |
| 92                     | $-1.405$                            | 99.99                  | $-3.750$                            |  |  |  |  |

*Table 2: Standard Normal Deviates for Various Levels of Reliability*

#### <span id="page-7-0"></span>- The Standard Normal Deviate and Overall Standard Deviation

Due to the uncertainties leading to probabilistic approach, all the input parameters are assumed to be their corresponding mean values. There is also uncertainties existing in the traffic prediction and therefore, Standard Deviation (S<sub>0</sub>) with standard normal deviate ( $Z_R$ ) is becoming more significant in the design. To conclude, the reliability factor (FR) is defined as below.

$$
FR = 10^{Z_R.S_0} \tag{12}
$$

The value of the  $S_0$  which can be selected from local condition is 0.45 for flexible pavement with respect to AASHTO.

$$
W_{18} = w_{18} \cdot FR \tag{13}
$$

The traffic volume is directly taken into consideration during the calculation, the reliability factor must equal to 1; therefore, the reliability will then be 50 percent which means there is a 50 – 50 chance that the designed section survive along the design period with a specified serviceability change.

#### <span id="page-7-1"></span>- Terminal Serviceability and Serviceability Change

The serviceability change is the difference between initial serviceability  $(P_0)$  and terminal serviceability (Pt). The AASHTO road test indicates that the initial serviceability is equal to 4.2. Terminal serviceability is the indicator of minimum index level that can be tolerated before the rehabilitation. AASHTO design manual recommends terminal serviceability as 2.5 for higher traffic volumes and 2 for minor road ways.

#### <span id="page-8-0"></span>- Layer Material Properties

#### o *Resilient Modulus (MR)*

The flexible pavement consists of different layers which are asphalt concrete (AC), base course (BC) and sub base course (SBC) and all of these layers has different resilient modulus which are taken as the input in to the program. Since the effect of the seasonal variation to resilient modulus of the sub grade cannot be negligible, effective resilient modulus for subgrade is calculated with the light of the AASHTO design procedure. 4 seasons having different number of days which form the year is taken into account during the calculation the effective modulus of the sub grade as below:

 $U_f = 1.18 \times 10^8 \times M_R^{-2.32}$  (14)

 $U_f$  : relative damage  $M_R$ : resilient modulus of a specific season

The weighted damage is calculated from the number of days for each season, then effective resilient modulus is back calculated.

#### o *Layer Coefficients*

A layer coefficient a<sub>i</sub> of a unit thickness of material is a measure of its relative ability to function as a structural component of the pavement (Bekele, 2011). There are two way for obtaining layer coefficients: field test which is road test and equation that correlation with resilient modulus of the material.

$$
a_1 = 0.169 \ln(E_1) - 1.76 \tag{15}
$$

$$
a_{2,granular} = 0.249 \log(E_2) - 0.977 \tag{16}
$$

$$
a_3 = 0.227 \log(E_3) - 0.839\tag{17}
$$

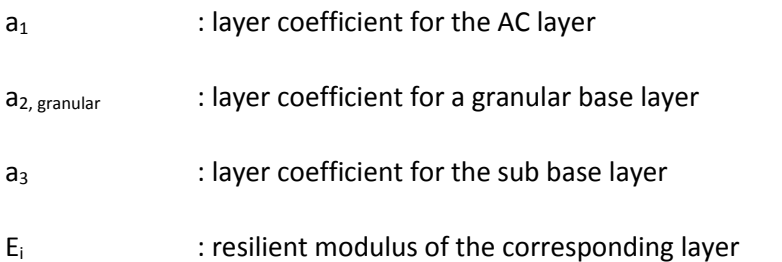

#### o *Drainage Coefficient*

Drainage is one of the most important factor in the both structural design and service life of the pavement. During the design of the flexible pavement, drainage coefficient, m is used for different layers.

During the design, identifying what level of drainage is achieved under set of the drainage conditions for each layer is based on engineering judgment by the designer. Table 3 indicates the drainage coefficients according to AASHTO recommendations for different drainage levels. The higher value of drainage coefficient, the more improved drainage condition is. Also note that the base and sub base layer is not treated so that these drainage coefficients can be used and drainage coefficient for AC layer is 1.

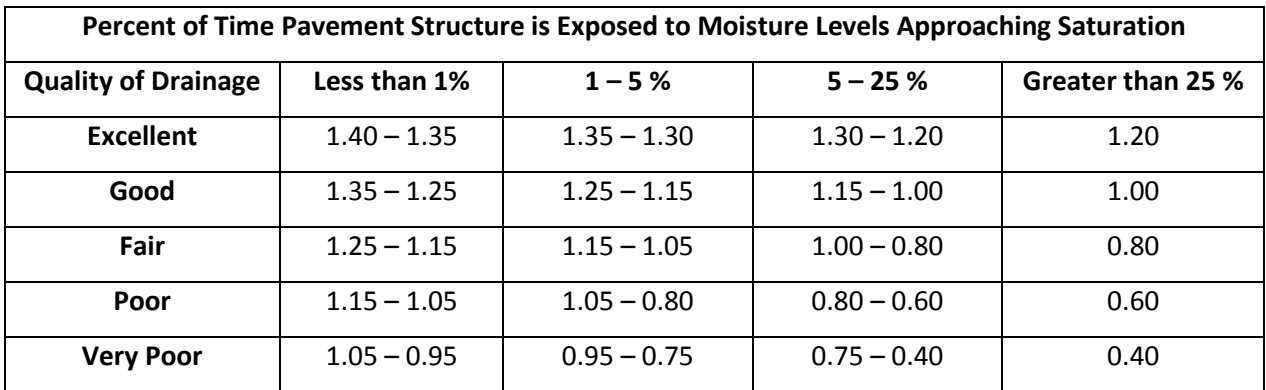

*Table 3: Recommended Values for Modifying Layer Coefficients of Untreated Base and Sub base Materials in Flexible Pavement*

# <span id="page-10-0"></span>IMPLEMENTATION OF AASHTO FLEXIBLE PAVEMENT DESIGN INTO MATLAB GRAPHICAL USER INTERFACE

AASHTO flexible pavement analysis and design procedure is implemented into MATLAB Graphical User Interface. This MATLAB GUI takes the material properties, design parameters and specific parameters as inputs and gives layer thicknesses for sub base, base and surface course layer and related Structural Number and calculated layer coefficients. The program also gives the layer thickness configuration.

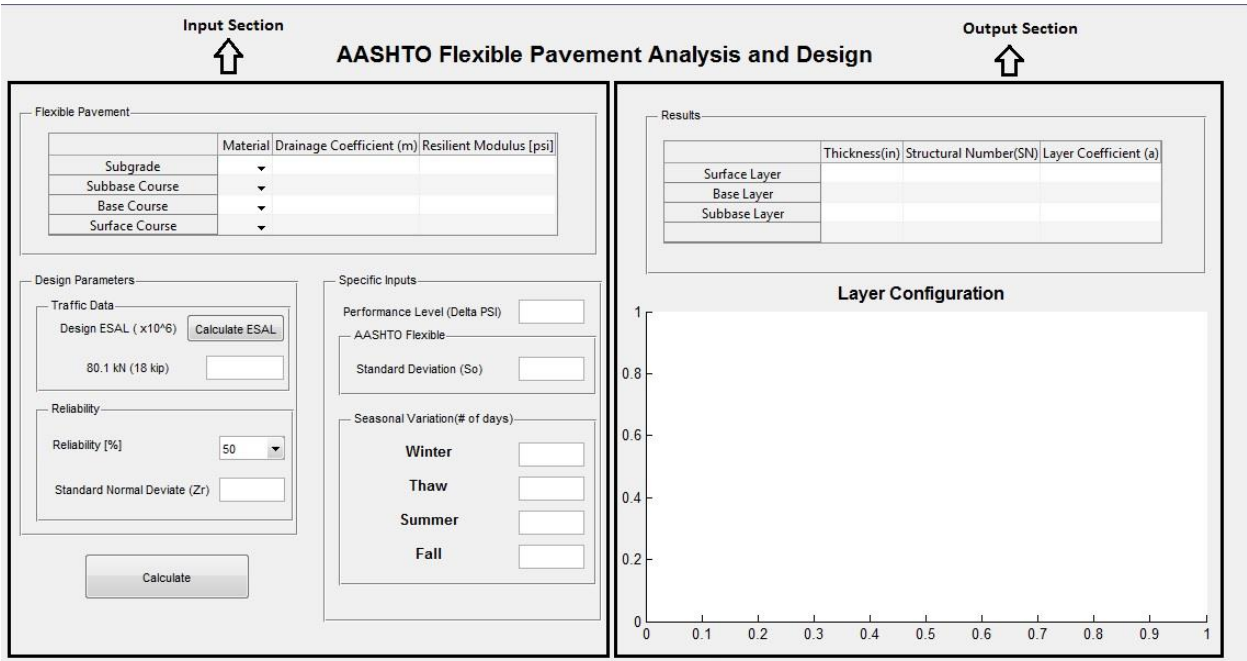

*Figure 2: MATLAB GUI for Flexible Pavement Design*

### <span id="page-10-1"></span>Material Properties

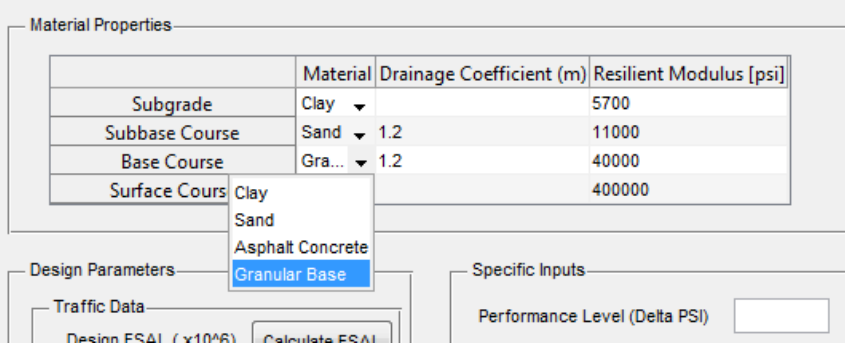

The user enters the material type, drainage coefficient and resilient modulus of the layers.

Selecting material type is just for showing layer configuration.

*Figure 3: Material Properties of the Pavement*

Note that drainage coefficient of the surface course is equal to 1, and drainage coefficient of the subgrade does not affect the calculation and so the design.

For resilient modulus, sub base and base materials is calibrated with a modulus up to 40000 psi. However, there is no restriction for surface layer.

#### <span id="page-11-0"></span>Design Parameters

<span id="page-11-1"></span>- Traffic Data

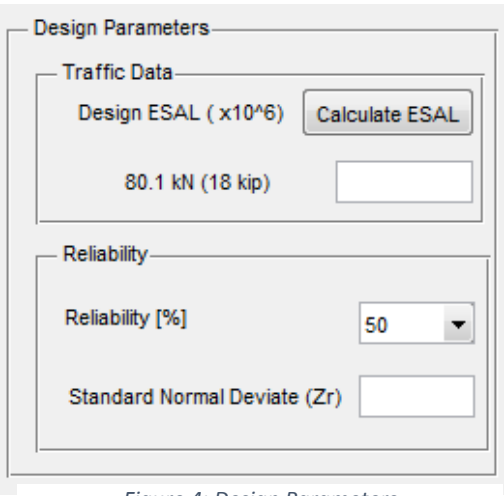

*Figure 4: Design Parameters*

The program allows the user either enter the Equivalent Single Axle Load by hand or calculate the ESAL by entering traffic volume data with another MATLAB GUI. If the user calculate ESAL by clicking the "Calculate ESAL" button, different MATLAB GUI is opened.

The new opened MATLAB GUI takes terminal serviceability, structural number, lane distribution, directional distribution, design period and annual growth rate as input. After the counting the traffic data with respect to vehicle class and axle configuration, the data can be entered at the Calculation of ESAL panel.

| Input Parameters for Calculation of ESAL                                                                               | Calculation of ESAL |                                         |                               |                          |                          |                            |                   |                   |               |
|----------------------------------------------------------------------------------------------------|---------------------|-----------------------------------------|-------------------------------|--------------------------|--------------------------|----------------------------|-------------------|-------------------|---------------|
| - Terminal Servisability-<br>- Structural Number-<br>Lane Distribution, LD (%)<br>40                                   |                     |                                         | <b>Axle Load and Type</b>     |                          |                          | <b>Equivalency Factors</b> |                   |                   |               |
| $\odot$ 2<br>$@1$ $@4$<br>Directional Distribution, DD (%)<br>60                                                       | <b>Vehicle Type</b> | <b>Traffic Volume</b><br>in Design Line | Axle 1                        | Axle <sub>2</sub>        | Axle <sub>3</sub>        | Axle 1                     | Axle <sub>2</sub> | Axle <sub>3</sub> | <b>ESAL's</b> |
| <b>a</b> 2.5<br>◎2 ◎5<br>Design Period (Years)<br>15                                                                   |                     | (ADT)                                   | (kips)                        | (kips)                   | (kips)                   |                            |                   |                   |               |
| $\odot$ 3<br>◎3 ◎6<br>$\overline{4}$<br>Annual Growth Rate (%)                                                         | <b>Class 1</b>      |                                         |                               |                          |                          | $\mathbf{0}$               | $\bf{0}$          | $\bf{0}$          | $\bf{0}$      |
|                                                                                                    |                     |                                         | $\overline{\phantom{a}}$      | ⊣                        | $\overline{\phantom{a}}$ |                            |                   |                   |               |
| <b>FHWA Vehicle Classification</b>                                                                                     | <b>Class 2</b>      | 100                                     | 8<br>$\overline{\phantom{a}}$ | $\vert$ ,                | $\overline{\phantom{a}}$ | 0.034284                   | $\bf{0}$          | $\bf{0}$          | 3.4284        |
| (3) Two Axle, 4-Tire Unit<br>(1) Motorcycle<br>(2) Passenger Car<br>(4) Euses                                          | Class 3             |                                         | $\overline{\phantom{a}}$      | $\overline{\phantom{a}}$ | ↽                        | $\bf{0}$                   | $\bf{0}$          | $\bf{0}$          | $\bf{0}$      |
| Œλ<br>$\overline{111}$<br><b>GILLEL ITTEL DEL TTT</b><br>త్⊙<br>–പെ<br>ro s<br>œ                                       | Class 4             | 60                                      | 5<br>$\blacksquare$           | ۳<br>10                  | $\overline{\phantom{a}}$ | 0.0050073 0.0056571        |                   | $\bf{0}$          | 0.63986       |
| (C)Three Axle Single Unit<br>(C)Two Axis, G-Tirs Unit<br>(7) Four or More Axles Unit<br>(0)Three or four Avies Treller | Class <sub>5</sub>  |                                         |                               |                          | Single                   | $\bf{0}$                   | $\bf{0}$          | $\bf{0}$          | $\bf{0}$      |
| T.<br>$\mathbf{z}$                                                                                                    |                     |                                         | $\overline{\phantom{a}}$      |                          | Tandem<br><b>Tridem</b>  |                            |                   |                   |               |
| -0-0-0-<br>$-0.01$<br>(0) Five Axle Single Trailer<br>(10) Six or More Axles, Bingle Trailer                           | Class <sub>6</sub>  |                                         | $\overline{\phantom{0}}$      | $\blacksquare$           |                          | $\bf{0}$                   | $\bf{0}$          | $\bf{0}$          | $\bf{0}$      |
|                                                                                                    | <b>Class 7</b>      |                                         | $\overline{\phantom{a}}$      | ⊣                        | ۰                        | $\bf{0}$                   | $\bf{0}$          | $\bf{0}$          | $\bf{0}$      |
| 乐<br>$\pi$<br>€₩<br>5<br>$\overline{\bullet}$<br>$\bullet$                                                             | <b>Class 8</b>      |                                         | $\overline{\phantom{a}}$      | $\overline{\phantom{0}}$ | $\overline{\phantom{0}}$ | $\bf{0}$                   | $\bf{0}$          | $\bf{0}$          | $\bf{0}$      |
| ÆП<br>лп                                                                                                    | Class 9             |                                         |                               |                          |                          | $\bf{0}$                   | $\bf{0}$          | $\bf{0}$          | 0             |
| <b>COL</b><br>大山<br>ब<br>෬෬෨<br>ਾਰਾਹਾ<br>(11) Five or Less Axies, Mu ti-Trailer<br>(12) Six Axies, Nuti-Trailer        |                     |                                         | $\overline{\phantom{a}}$      | $\overline{\phantom{a}}$ | $\overline{\phantom{a}}$ |                            |                   |                   |               |
|                                                                                                    | Class <sub>10</sub> |                                         | $\overline{\phantom{a}}$      | ⋤                        | $\overline{\phantom{0}}$ | $\bf{0}$                   | $\bf{0}$          | $\bf{0}$          | $\bf{0}$      |
| IS.<br>$00 - 0$                                                                                                    | Class 11            |                                         | $\overline{\phantom{a}}$      | I.                       | ۰                        | $\bf{0}$                   | $\bf{0}$          | $\bf{0}$          | $\bf{0}$      |
| (13) Seven or More Azies, Multi-Trailer                                                                                | Class <sub>12</sub> |                                         | $\overline{\phantom{a}}$      | I.                       | $\overline{\phantom{0}}$ | $\bf{0}$                   | $\bf{0}$          | $\bf{0}$          | $\bf{0}$      |
| <b>BOO ROOM</b><br>$\sigma$ to $\sigma$                                                                                | Class <sub>13</sub> |                                         |                               |                          |                          | $\bf{0}$                   | $\bf{0}$          | $\bf{0}$          | $\bf{0}$      |
|                                                                                                    |                     |                                         | $\overline{\phantom{a}}$      | l.                       | $\overline{\phantom{a}}$ |                            |                   |                   |               |
| Calculate ESAL<br>Save and Exit                                                                                        |                     |                                         |                               |                          |                          |                            | <b>ESAL</b>       |                   | 7135.9977     |
|                                                                                                    |                     |                                         |                               |                          |                          |                            |                   |                   |               |

*Figure 6: Calculation of ESAL*

The theory lying under the calculation of ESAL is described at Traffic Load section under the title of design input parameters.

#### **Reliability**

<span id="page-12-0"></span>Reliability changing between 50 and 99.99 with different interval can be chosen and since the standard normal deviate is related with reliability, the normal deviate is printed automatically when choosing the reliability.

#### <span id="page-12-1"></span>Specific Parameters

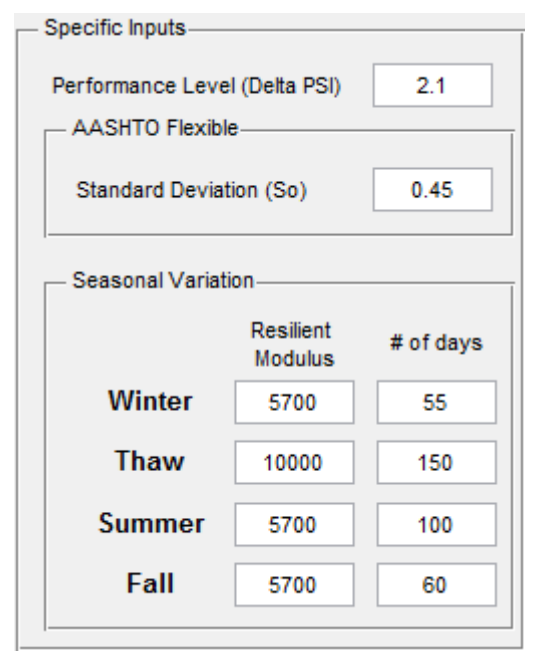

#### <span id="page-12-2"></span>Performance Level (Delta PSI)

Performance level is the measure of serviceability which means the ability of the pavement to serve the specific traffic volume. The lowest PSI is defined the moment at the pavement just before the rehabilitation. The PSI is defined as the difference between initial serviceability  $p_t$  (4.2 for flexible pavements and 45. For rigid pavements) and terminal serviceability (2.5 for major highways and 2.0 for highways with lesser traffic volumes.)

#### <span id="page-12-3"></span>- Standard Deviation  $(S_0)$

Due to the uncertainties during the traffic volume data, standard deviation with standard normal deviate is getting more important and therefore, reliability factor is calculated.

*Figure 7: Specific Parameters*

#### <span id="page-12-4"></span>Seasonal Variation

Resilient modulus of the subgrade layer is affected from the seasonal variation and therefore, for calculating resilient modulus of subgrade, relative effective damage is calculated and resilient modulus of the sub grade layer is then back calculated:

$$
U_f = 1.18 \times 10^8 \times (n_s x M_{R(s)}^{-2.32} + n_w x M_{R(w)}^{-2.32} + n_f x M_{R(f)}^{-2.32} + n_t x M_{R(t)}^{-2.32})/365 \tag{18}
$$

$$
M_R = \left[\frac{U_f}{(1.18 \times 10^8)}\right]^{(-1/2.32)} \tag{19}
$$

- $U_f$  : relative damage
- $n_i$  : number of days for summer, winter, fall and thaw
- $M_{R(i)}$  : effective resilient modulus for summer, winter, fall and thaw

### <span id="page-13-0"></span>Output Section

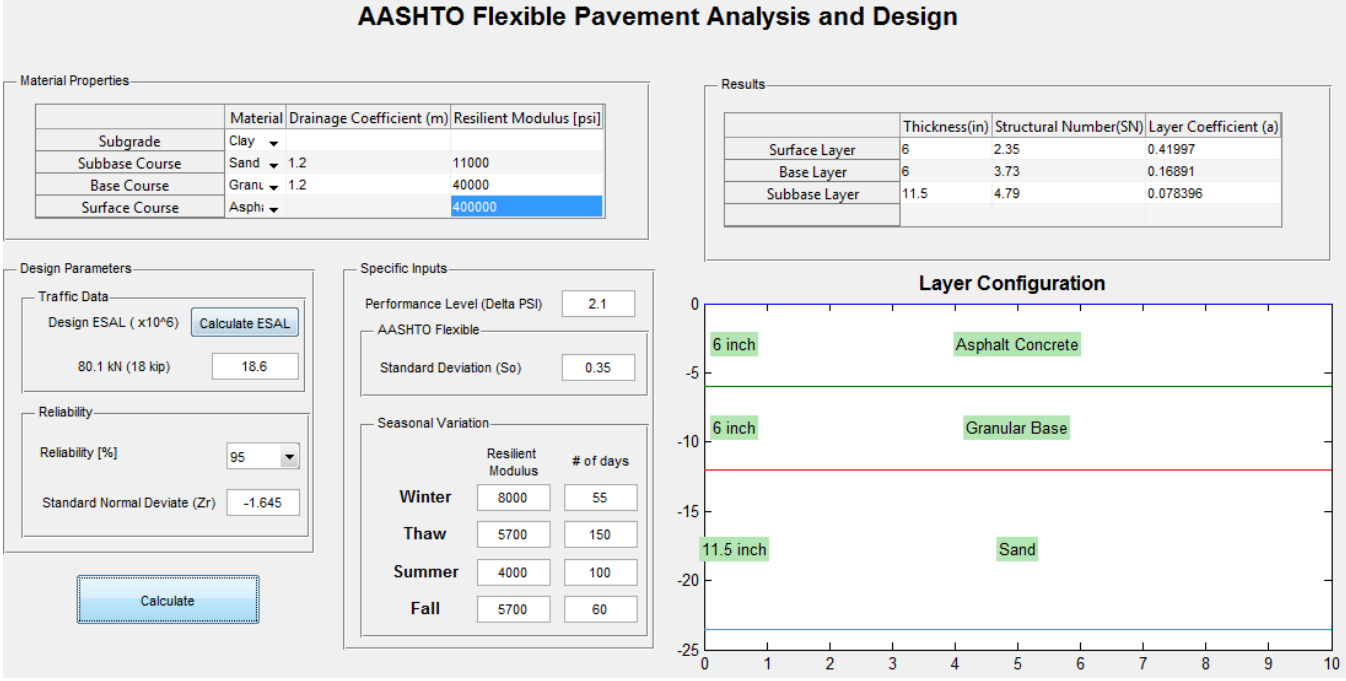

*Figure 8: MATLAB GUI for Designing Flexible Pavement According to AASHTO*

# <span id="page-14-0"></span>**CONCLUSION**

This report focuses on Flexible Pavement Design according to AASHTO design criteria and its implementation of MATLAB Graphical User Interface program. The flowchart of the program may be obtained like:

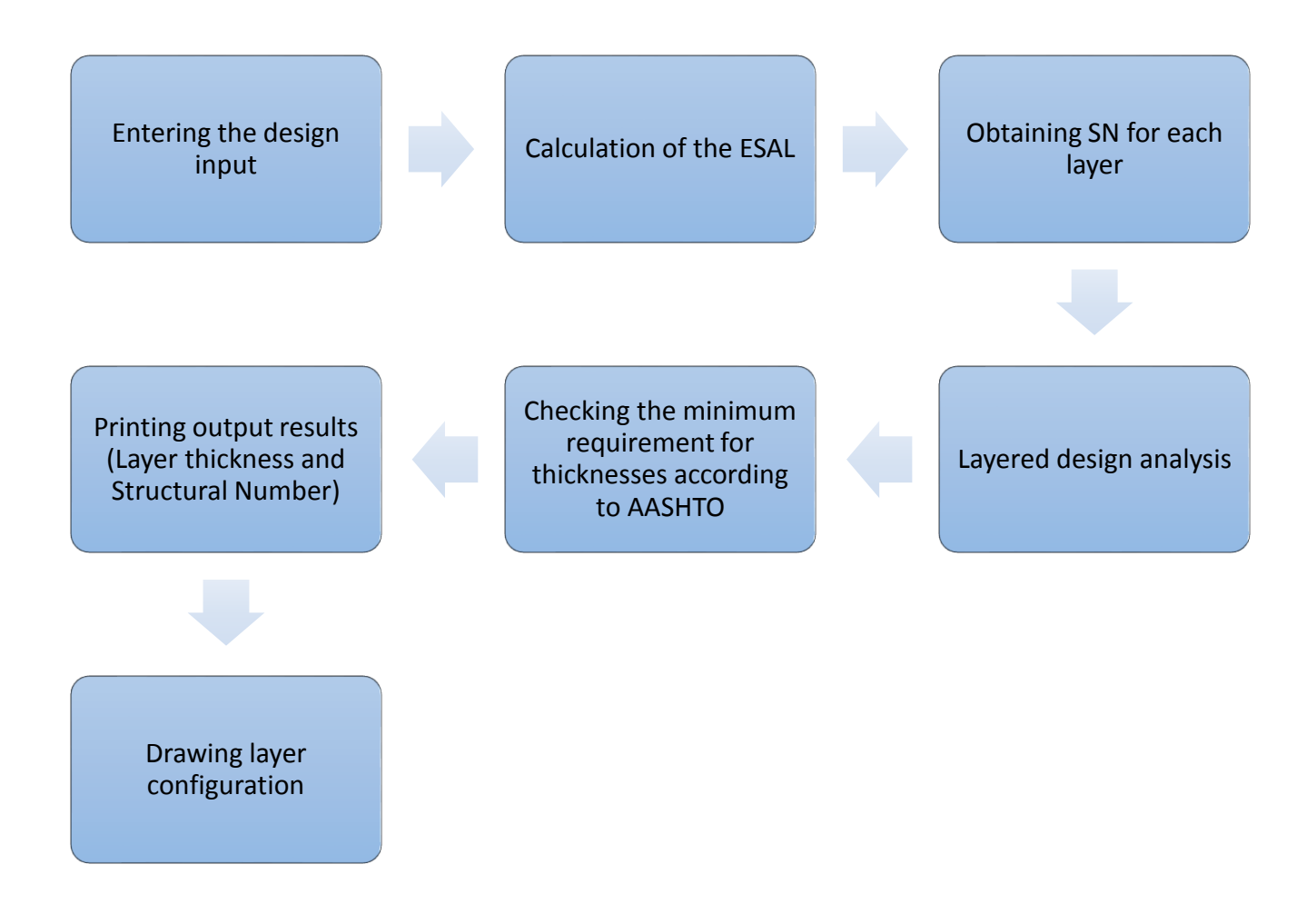

*Figure 9: Flowchart of the MATLAB GUI*

# <span id="page-15-0"></span>References

- *AASHTO Guide for Design of Pavement Structures.* (1993). Washinton D.C.: Amerikan Assaciation of State Highway and Transportation Officials.
- Bekele, A. (2011). Implementation of the AASHTO Pavement Design Procedures into MULTI-PAVE.
- Izydor Kawa, Zhanmin Zhang, W. Ronald Hudson. (1998). EVALUATION OF THE AASHTO 18-KIP LOAD EQUIVALENCY CONCEPT. 4-6.
- Nahusenay K. Gebrehiwot. (2011). *Implementation of Multiple Design Procedures into MULTI-PAVE*, 10- 13.